#### HTML 5

- 13 ISBN 9787111414513
- 10 ISBN 7111414519

出版时间:2013-4

Zachary Kessin

页数:114

 $\overline{\phantom{a}}$ 

版权说明:本站所提供下载的PDF图书仅提供预览和简介以及在线试读,请支持正版图书。

www.tushu111.com

#### HTML5

session

lrldexedDB

WebWorker

WebSocket

HTML5

作者:(美国)凯西恩(Zachary Kessin) 译者:陈升想 汪奋进 凯西恩(Zachary Kessin),资深Web  $\begin{tabular}{ll} \bf Zachary Kessin\\ & \bf Z0 & \bf Web\\ Selenium & \end{tabular}$ 程序,使用Selenium进行基于浏览器的测试,同时热衷于函数式编程以及新技术的研究和应用。

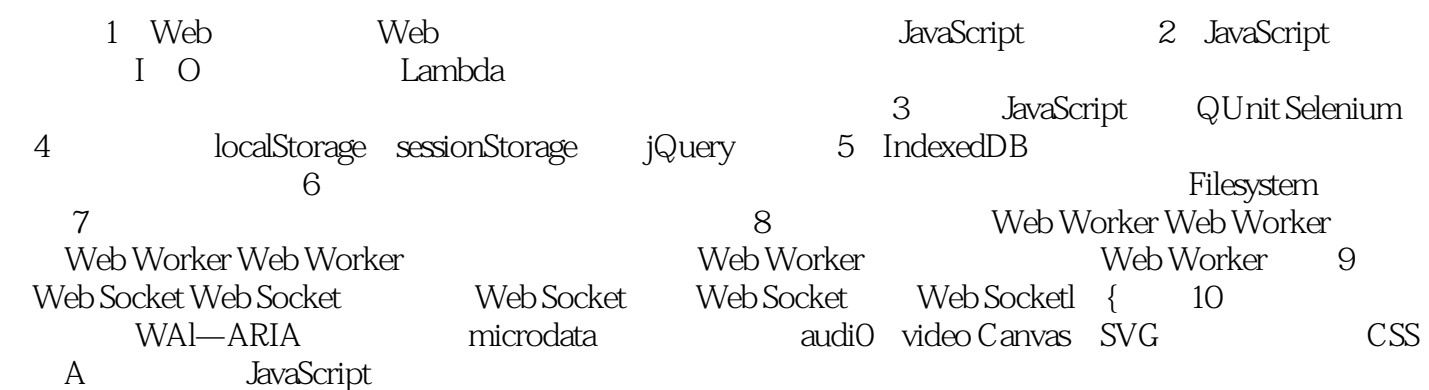

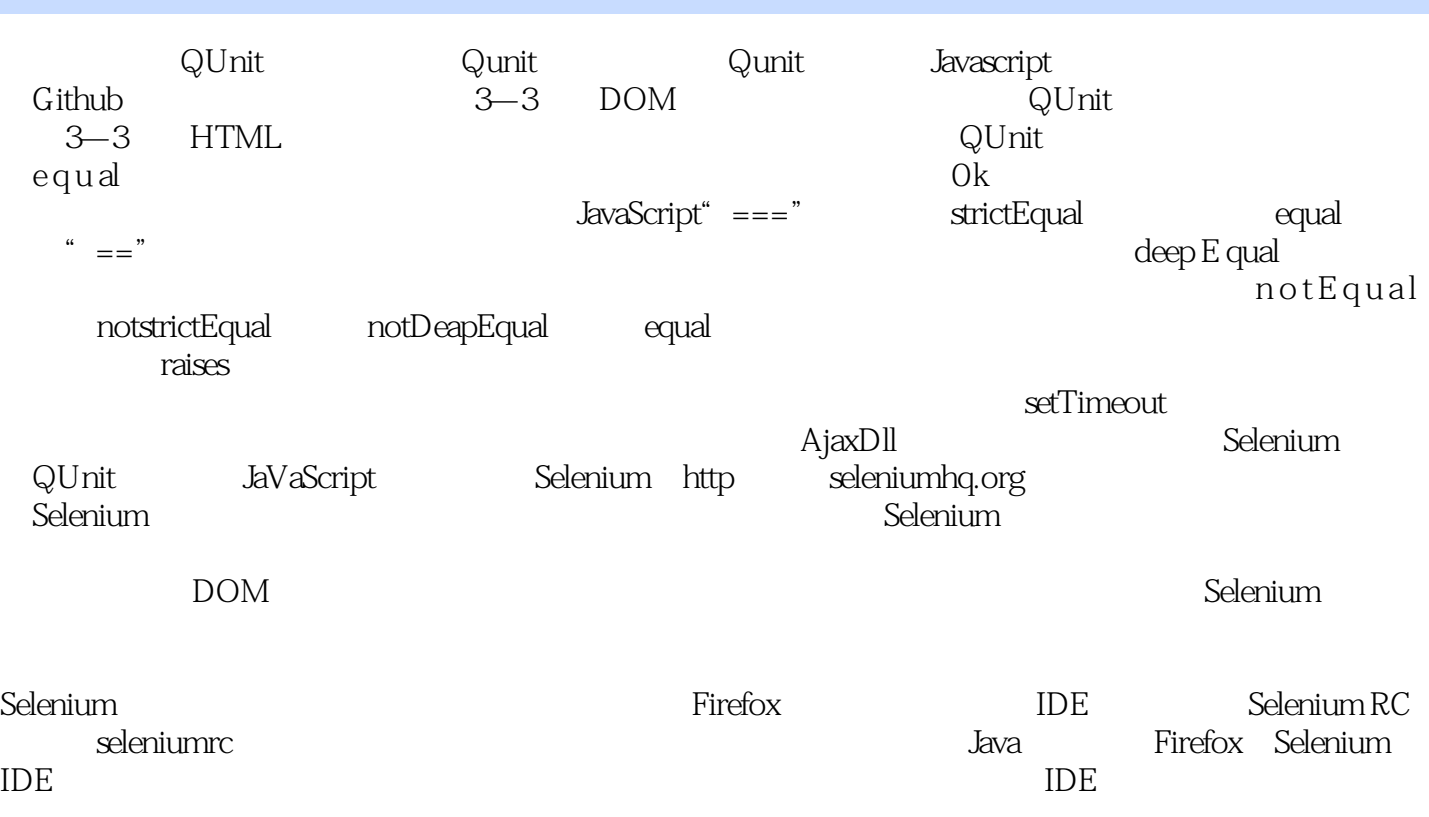

 $HTML 5$ 

 $HTML5$  JavaScript

JavaScript<br>HTML5 Web

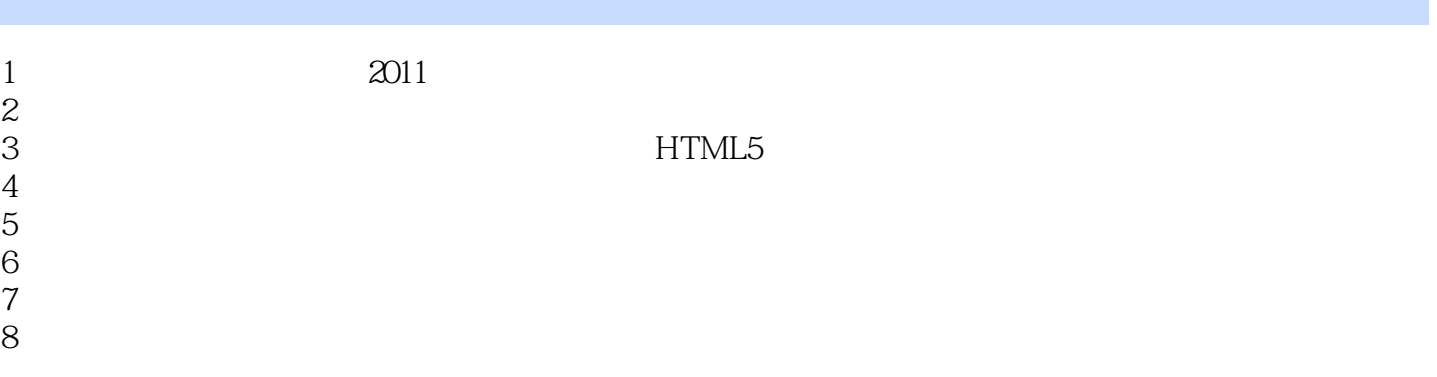

 $1$ 

本站所提供下载的PDF图书仅提供预览和简介,请支持正版图书。

:www.tushu111.com